Word/Excel/PowerPoint

- 13 ISBN 9787111411673
- 10 ISBN 7111411676

出版时间:2013-4

页数:509

版权说明:本站所提供下载的PDF图书仅提供预览和简介以及在线试读,请支持正版图书。

#### www.tushu000.com

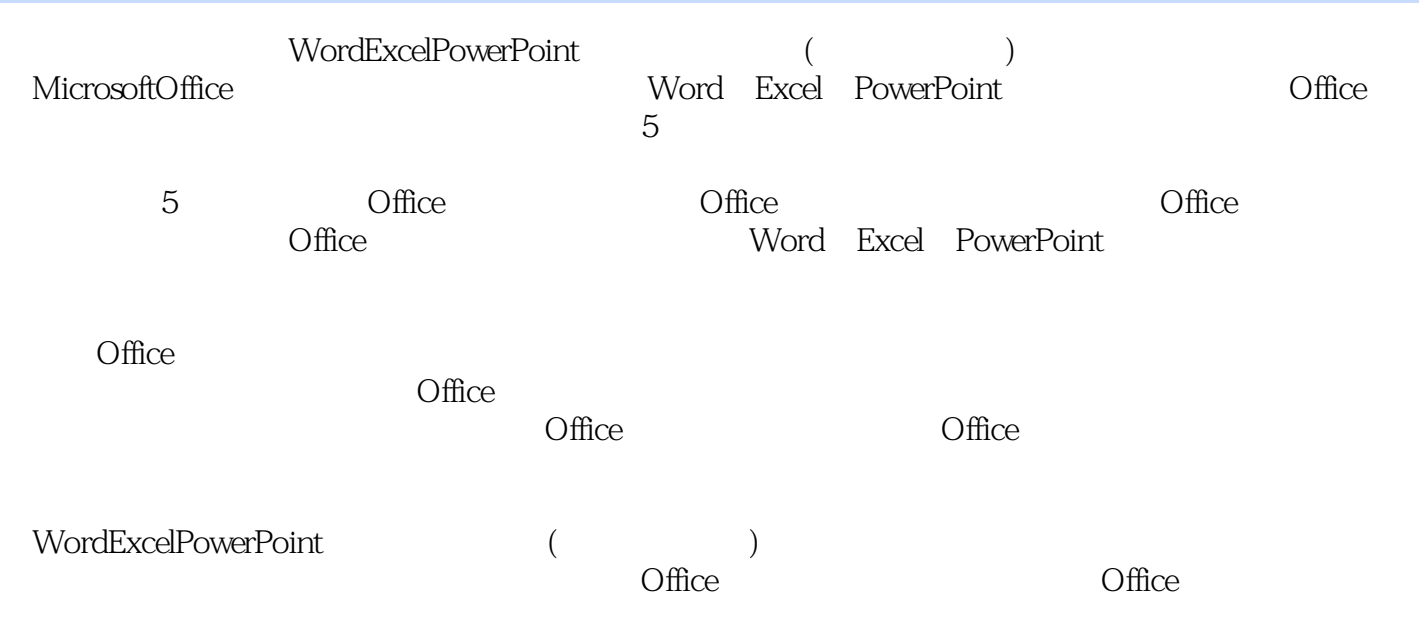

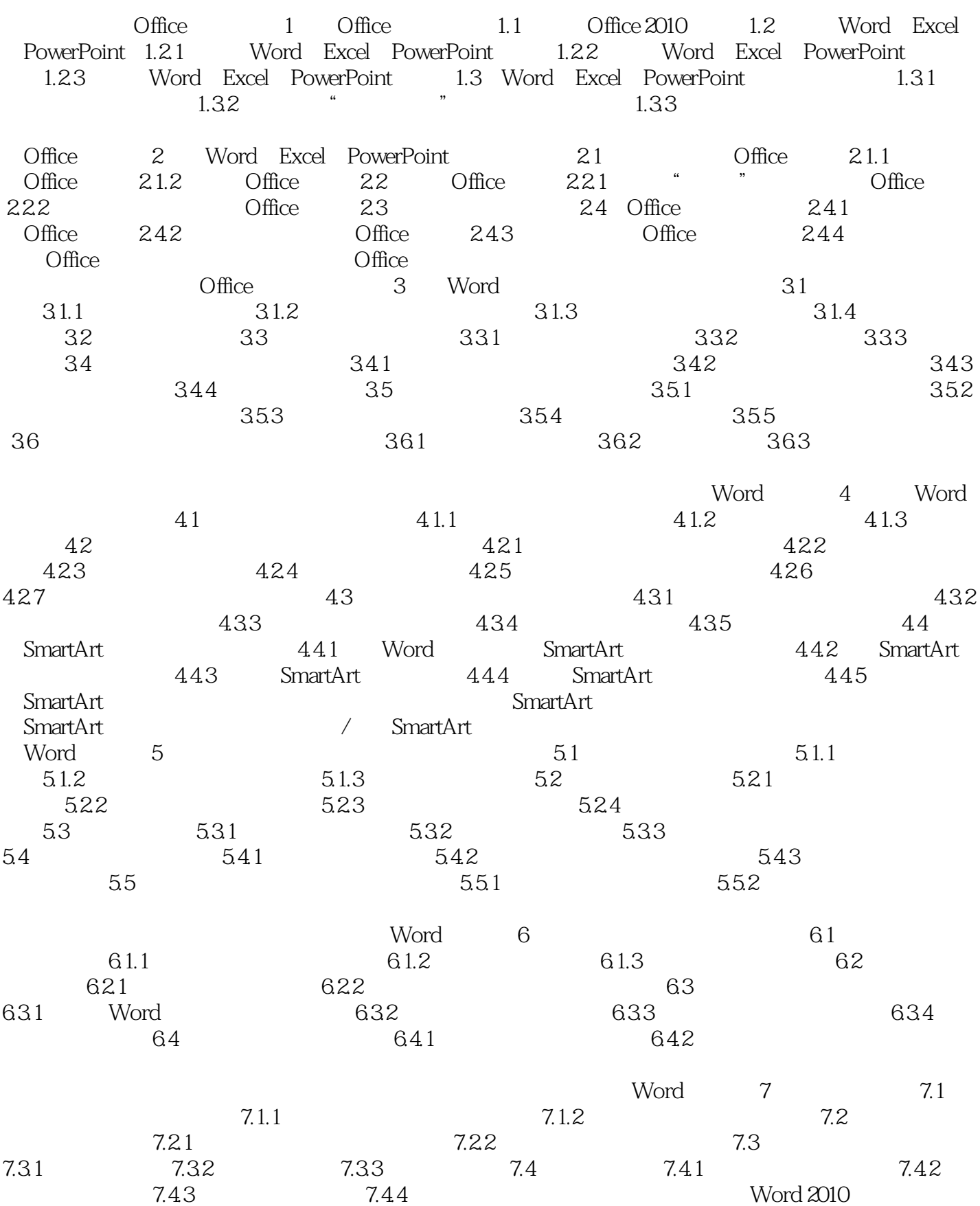

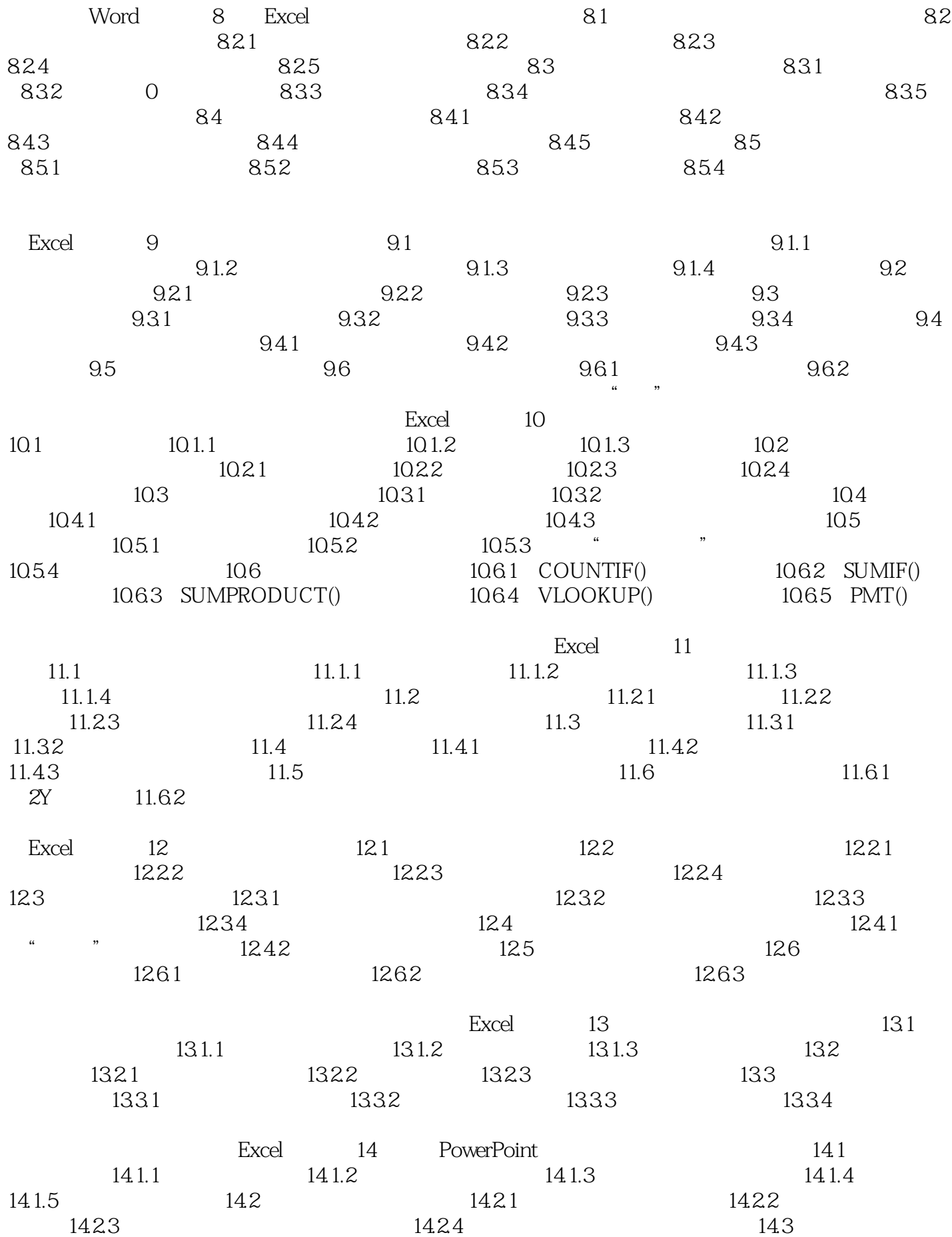

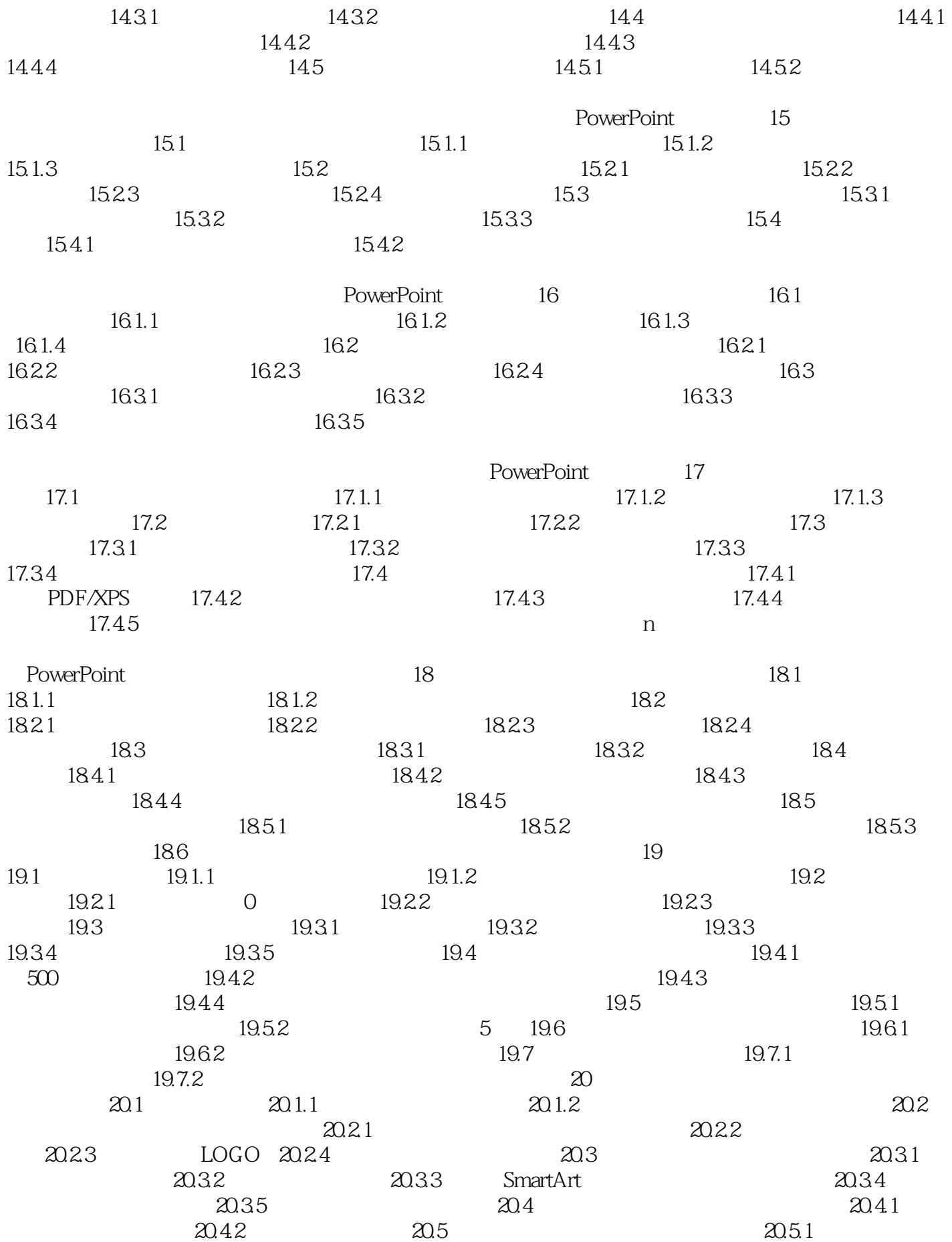

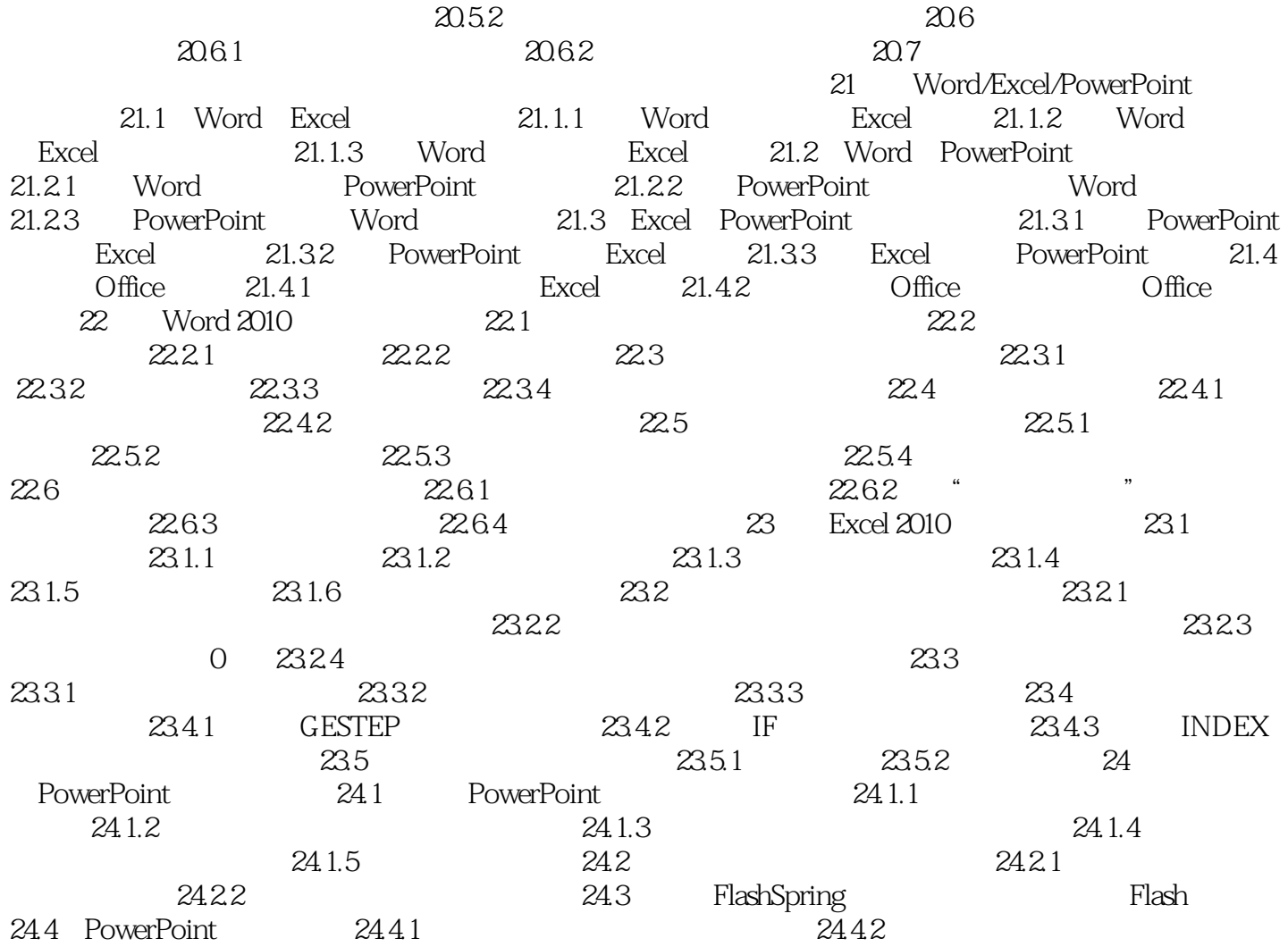

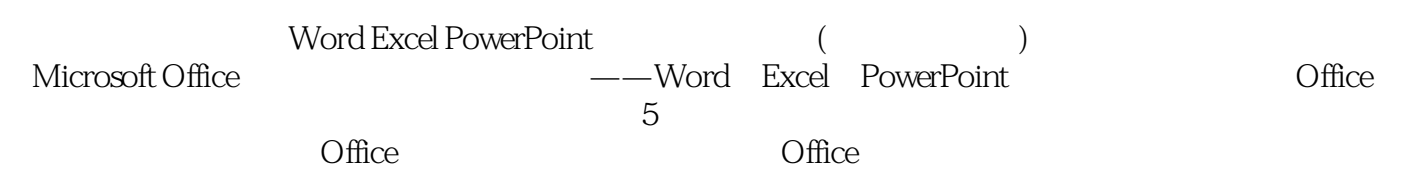

本站所提供下载的PDF图书仅提供预览和简介,请支持正版图书。

:www.tushu000.com